## **MUI and SRS Overview**

## 1. CRR MUI Overview & SRS\_CBT

## 1.1 Congestion Revenue Rights (CRR)

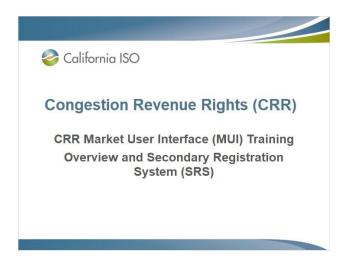

## 1.2 Introduction

#### Introduction

To fulfill the Tariff required training each individual needs to complete the following, in the order listed below:

- CRR Basics Overview CBT
- CRR MUI Overview CBT
- One of the following (although both are suggested)
  - MUI Allocation CBT
  - MUI Auction CBT

This course is for the participants, so your feedback would be appreciated. Please send any comments to <a href="mailto:crrdata@caiso.com">crrdata@caiso.com</a>

California ISO

## 1.3 Goal of this Training Course

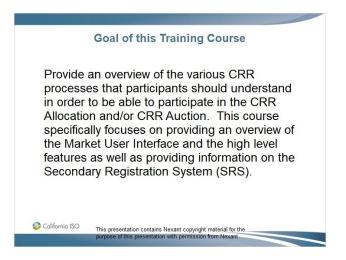

## 1.4 Training Course Agenda

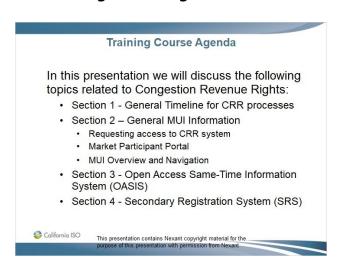

## 1.5 Section 1 – General Timeline for CRR Processes

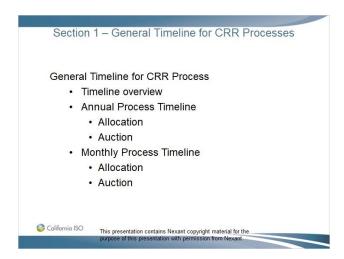

## 1.6 General Timeline

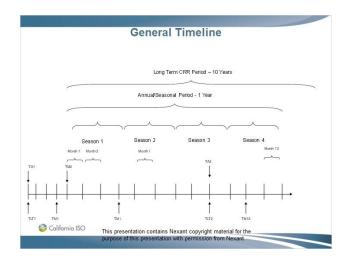

## 1.7 General Annual Process for Seasonal/TOU

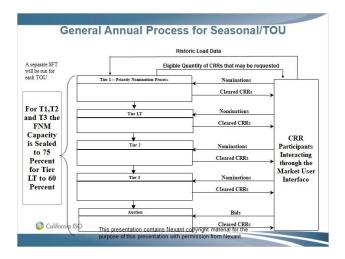

## 1.8 General Timeline - Schedule

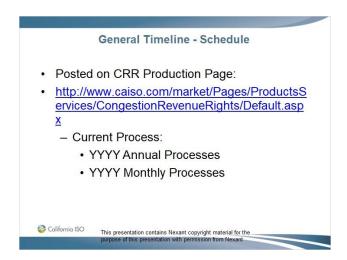

# 1.9 CRR Allocation and Auction – Monthly Process

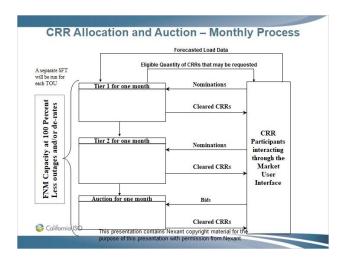

## 1.10 Section 1 – Questions

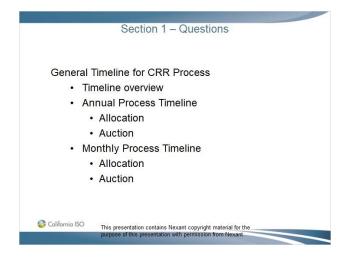

## 1.11 Section 2 – General Market User Interface (MUI) Information

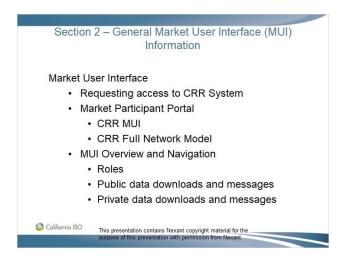

## 1.12 Requesting access to the CRR System

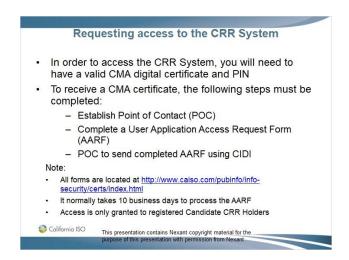

## 1.13 California ISO Market Participants Portal (MPP)

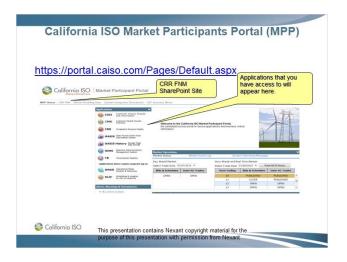

## 1.14 Software Requirements

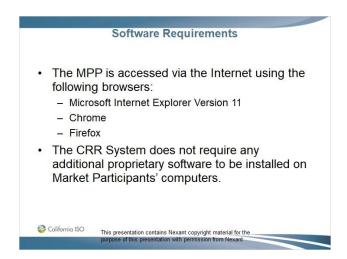

## 1.15 MUI Overview and Navigation

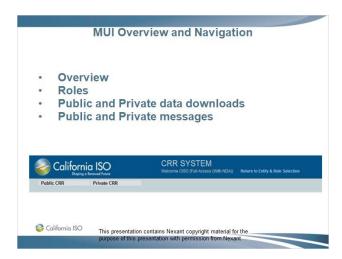

## 1.16 Market User Interface Overview

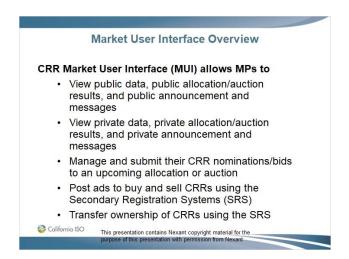

## 1.17 Market User Interface Overview (cont.)

#### Market User Interface Overview (cont.)

- · The CRR System requires upload data, including historical/forecasted load data, CRR nominations and CRR bids to be in extensible Mark-up Language (.xml) format. Many of the CRR System downloads (e.g., allocation and auction results) will also be in .xml format. Tools are available to transfer data from other common formats like comma separated value (.csv) into .xml format for uploading.
- The transformation of CRR data into .xml format is beyond the scope of this presentation and is the responsibility of each Market Participant to be able to do, as required, to participate in the CRR process.

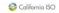

This presentation contains Nexant copyright material for the purpose of this presentation with permission from Nexant

## 1.18 Market User Interface Overview (cont.)

#### Market User Interface Overview (cont.)

#### **Summary of MUI Functions**

- · Public data functions
  - Download public CRR data
  - Retrieve public messages
- · Private data functions
  - Download private data, including auction results
  - Retrieve private messages
  - Create, upload, edit and submit CRR allocation and auction portfolios
  - Upload/view historical/forecasted load data
  - Transfer ownership of CRRs using the secondary

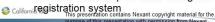

## 1.19 Market User Interface Roles

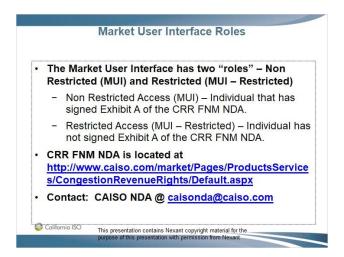

## 1.20 Public and Private Download Summary

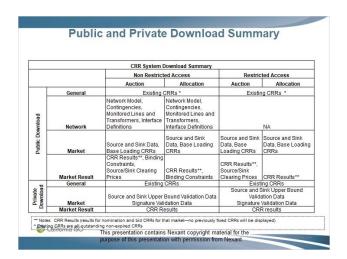

## 1.21 Public - General Tab

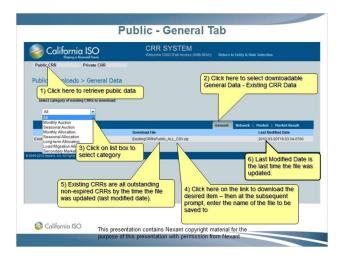

## 1.22 Public - Network Tab

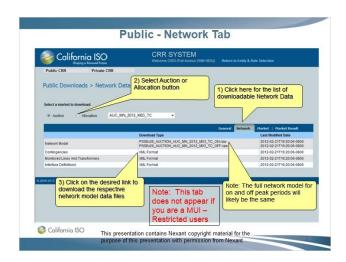

## 1.23 Public - Market Tab

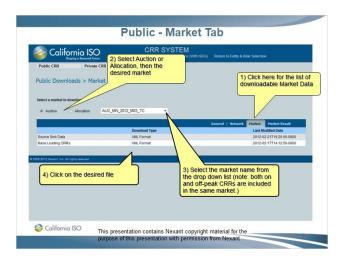

## 1.24 Public - Market Results Tab

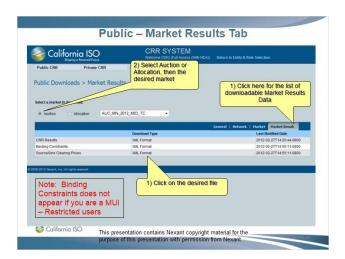

## 1.25 Public Messages

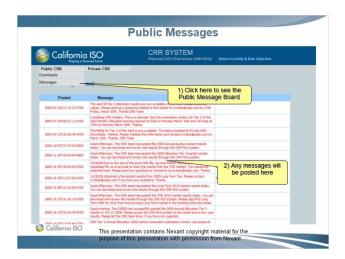

## 1.26 Public Messages

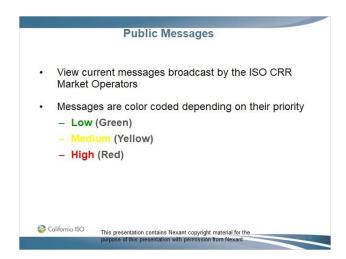

## 1.27 Private – General Tab

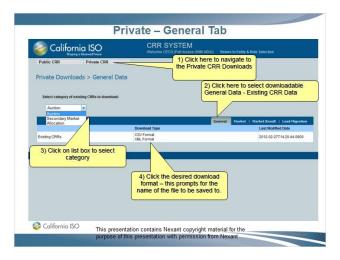

## 1.28 Private – Market Tab

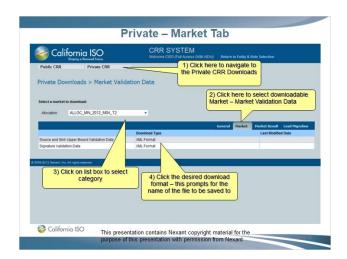

## 1.29 Private - Market Results Tab

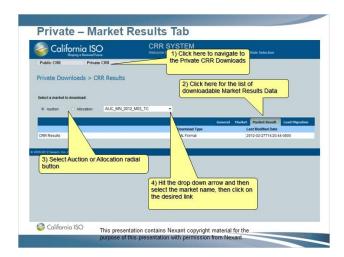

## 1.30 Private – Load Migration Tab

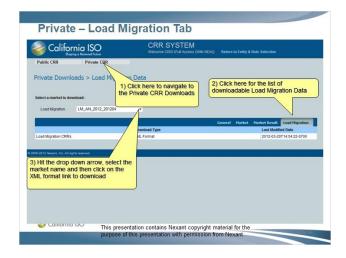

## 1.31 Private Messages

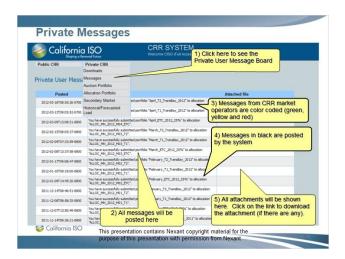

## 1.32 Section 2 – Questions

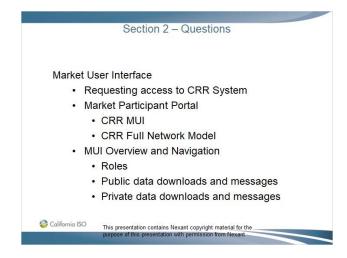

## 1.33 Section 3 – Open Access Same-Time Information System (OASIS)

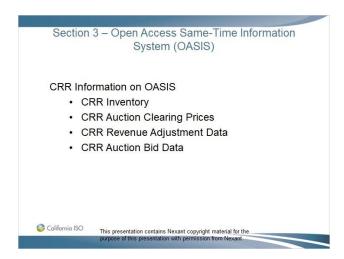

## 1.34 Open Access Same-time Information System (OASIS)

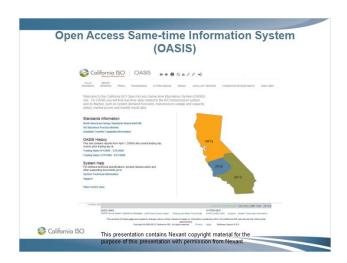

## 1.35 Open Access Same-time Information System (OASIS)

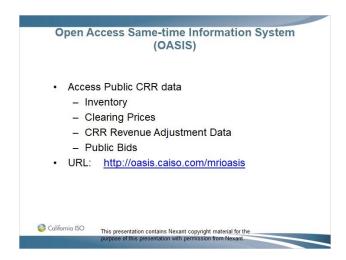

# 1.36 Open Access Same-time Information System (OASIS)

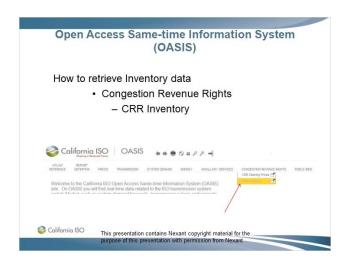

## 1.37 Open Access Same-time Information System (OASIS)

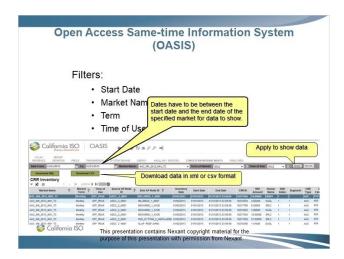

## 1.38 Open Access Same-time Information System (OASIS)

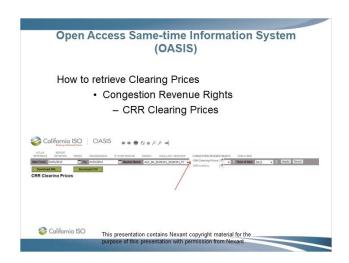

## 1.39 Open Access Same-time Information System (OASIS)

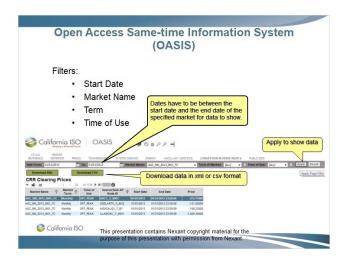

## 1.40 Open Access Same-time Information System (OASIS)

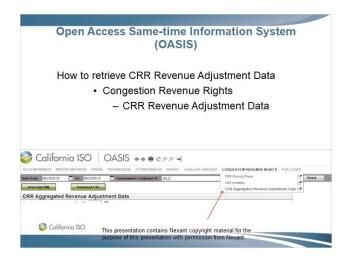

## 1.41 Open Access Same-time Information System (OASIS)

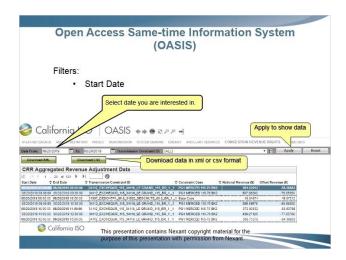

# 1.42 Open Access Same-time Information System (OASIS)

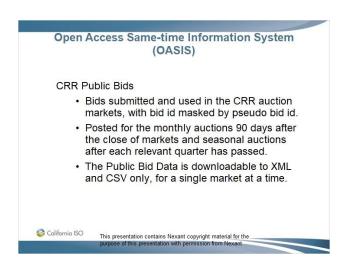

## 1.43 Open Access Same-time Information System (OASIS)

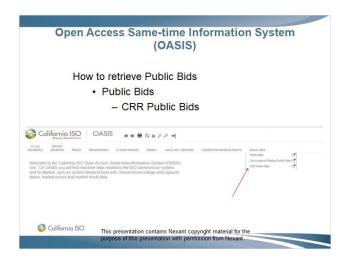

# 1.44 Open Access Same-time Information System (OASIS)

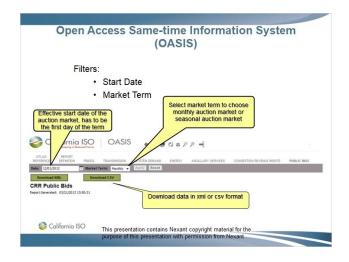

## 1.45 Section 3 – Questions

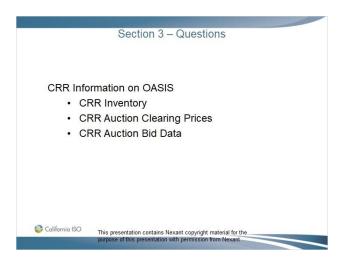

## 1.46 Section 4 – Secondary Registration System

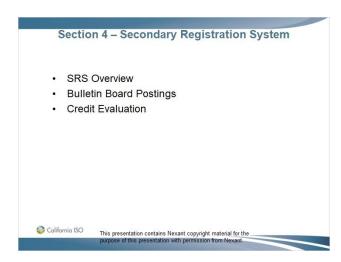

## 1.47 Secondary Registration System Overview

#### Secondary Registration System Overview

- · Market Participants may trade CRRs bilaterally amongst themselves. The Tariff requires these trades to be registered with
  - The Secondary Registration System (SRS) is part of the CRR system and is designed only to facilitate the trading of CRRs by market participants. It does not effectuate buys and sells.
  - The financial rights (possibly portions of it) for each traded CRR are reassigned to the new owner by the SRS  $\,$
  - The SRS is used to register changes in CRR ownership so the CAISO Settlement system is aware of the current owner
  - The SRS has an automated credit check to allow the ISO to ensure credit
  - worthiness of buyers and sellers Seller and Buyer need to register CRR transfers 5 business days before effective

date of transfer of revenues associated with the CRR (Tariff section 36.7.3) or with sufficient time for the ISO to perform the necessary credit check. This presentation contains Nexant copyright material for the purpose of this presentation with permission from Nexant

## 1.48 Secondary Registration System

#### **Secondary Registration System**

- SRS operates like a "classified advertisement" bulletin
  - CRR buy bids and sell offers are posted like advertisements for other market participants to see and peruse on their own
  - Market participants
    - Communicate directly with the owners that have posted the item of interest Negotiate the terms of the CRR transaction

    - Finalize the financial settlement privately
  - The money is exchanged outside the purview of the CRR System
  - Only the transfer of ownership of the CRR is conducted through the CRR System.
- The SRS registers change of ownership only and the CAISO is not responsible for any disputes with regards to the financial settlement of secondary transaction

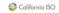

This presentation contains Nexant copyright material for the purpose of this presentation with permission from Nexant

## 1.49 Secondary Registration System

# Secondary Registration System All existing CRRs may be posted On the CAISO SRS bulletin board Only viewed by CAISO-accredited CRR Market Participants During the process of transferring ownership of a CRR, the CRR system will conduct a credit check to ensure credit worthiness of buyer and seller Once the transfer of ownership is complete, the CRR system Considers the new owner for settlement purposes in regard to future billing statements Colifornia ISO This presentation contains Nexant copyright material for the purpose of this presentation with permission from Nexant.

## 1.50 Secondary Registration System

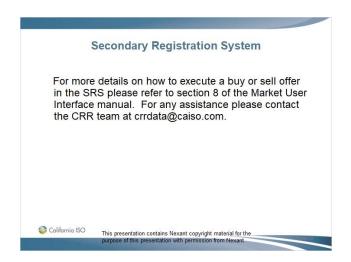

# 1.51 Section 4 – Questions

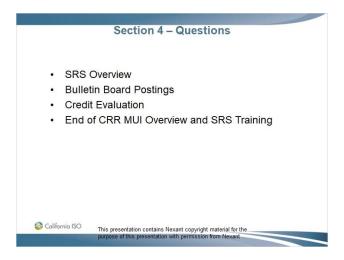

# 1.52 End - Thank You

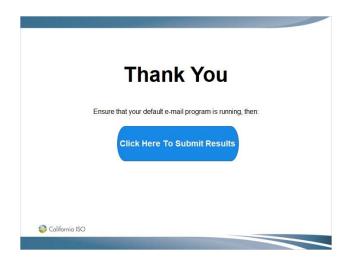